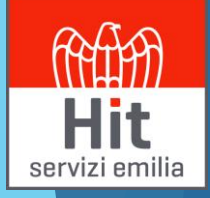

# Console Dipendente

## TS Experience – Console Dipendente

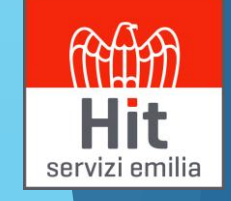

Area Riservata

### Link di accesso: <https://www.hitserviziemilia.it/area-riservata>

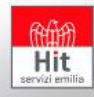

chi siamo la nostra offerta lavora con noi referenze news e pubblicazioni contatti e dove siamo

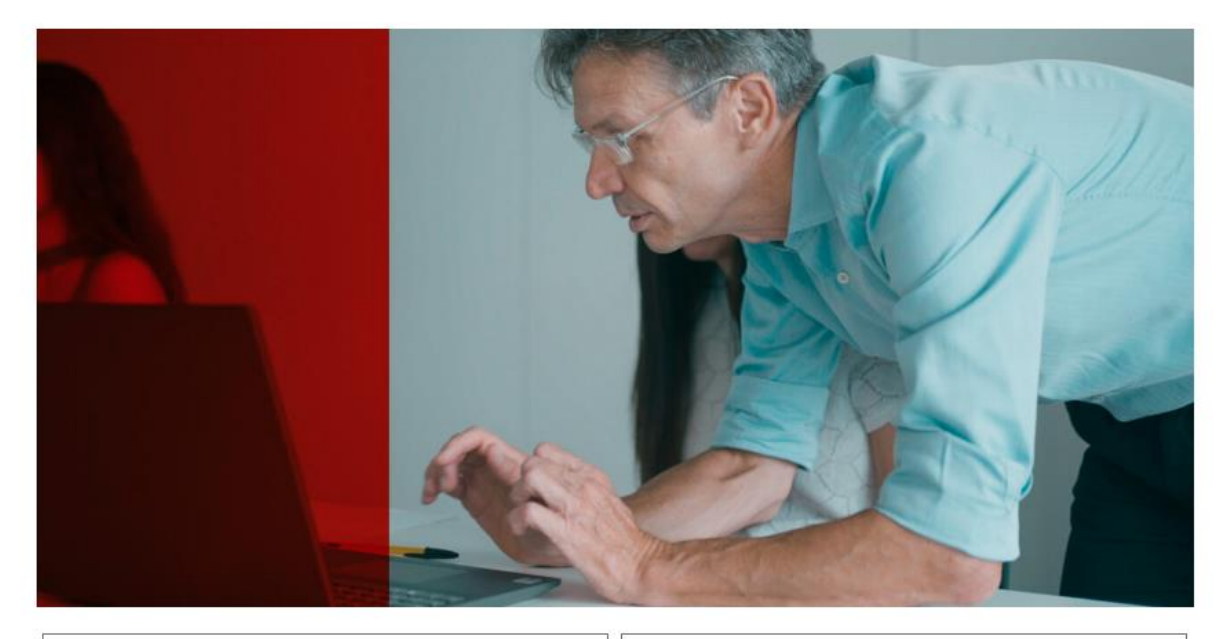

Cedolino dipendente e Documenti Aziendali

#### **Accedi al portale**

Il link del portale è cambiato, se lo hai salvato nei tuoi preferiti aggiornalo con: https://hitconsole.ts-iaas.cloud/www

TeamSystem Experience Paghe

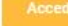

Il link del portale è cambiato, se lo hai salvato nei tuoi preferiti aggiornalo con: https://hitservizi.ts-iaas.cloud/www/

### TS Experience – Console Dipendente

#### Accesso tramite TeamSystemID

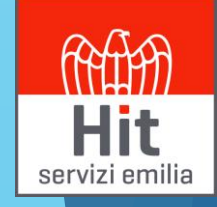

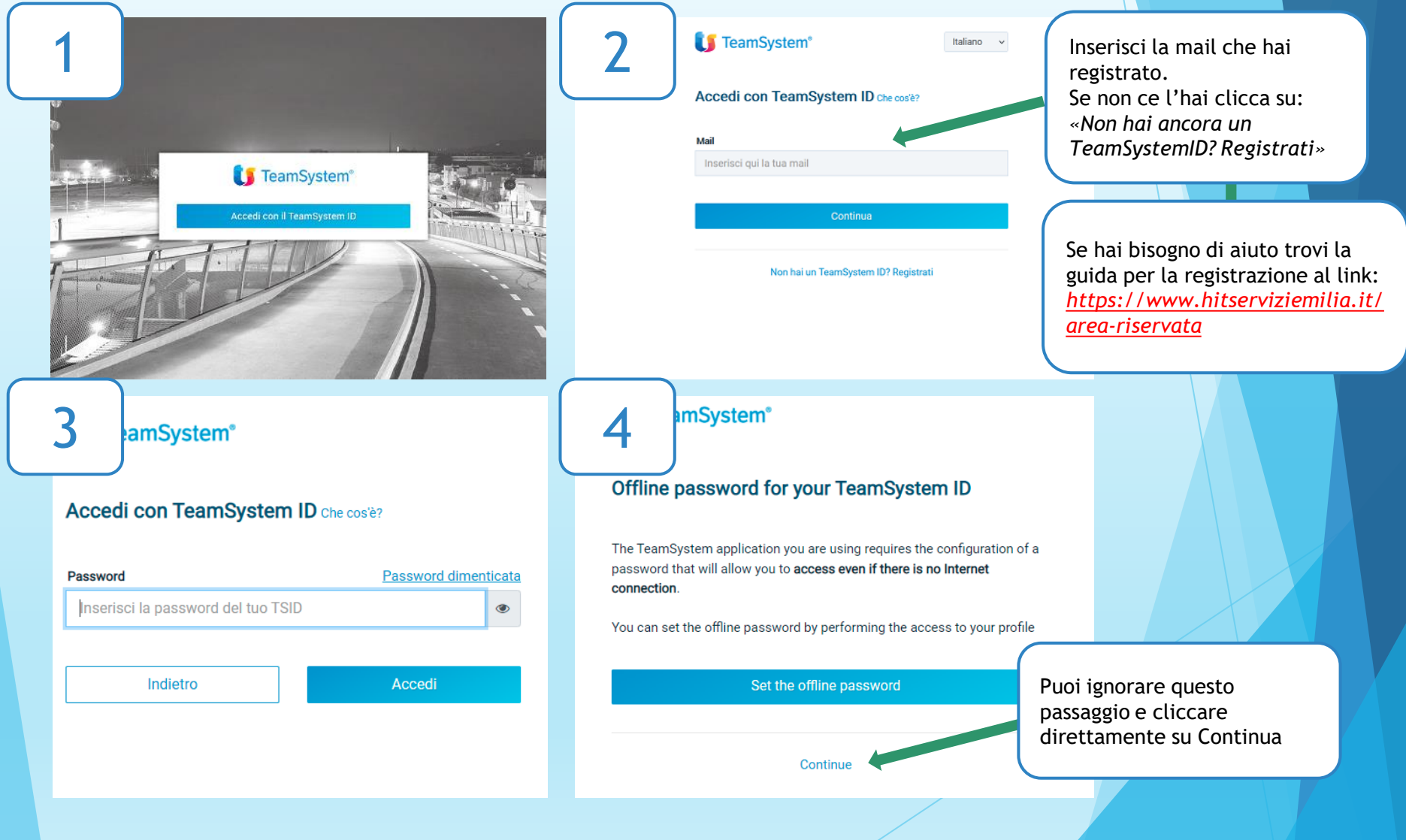

## TS Experience

### Console del Dipendente - Interfaccia Grafica

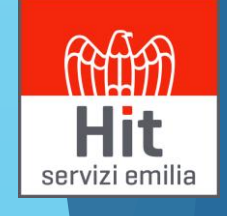

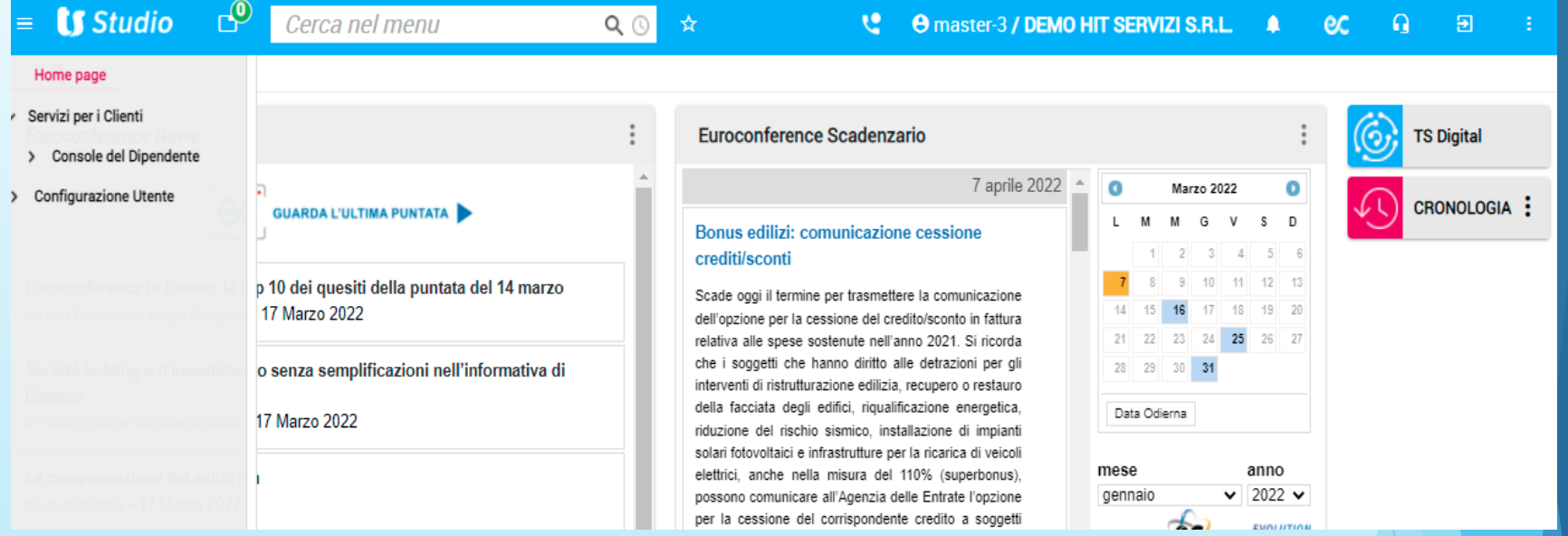

### Naviga nel menu e vai in:

Servizi per i Clienti Console del dipendente Documenti dipendente

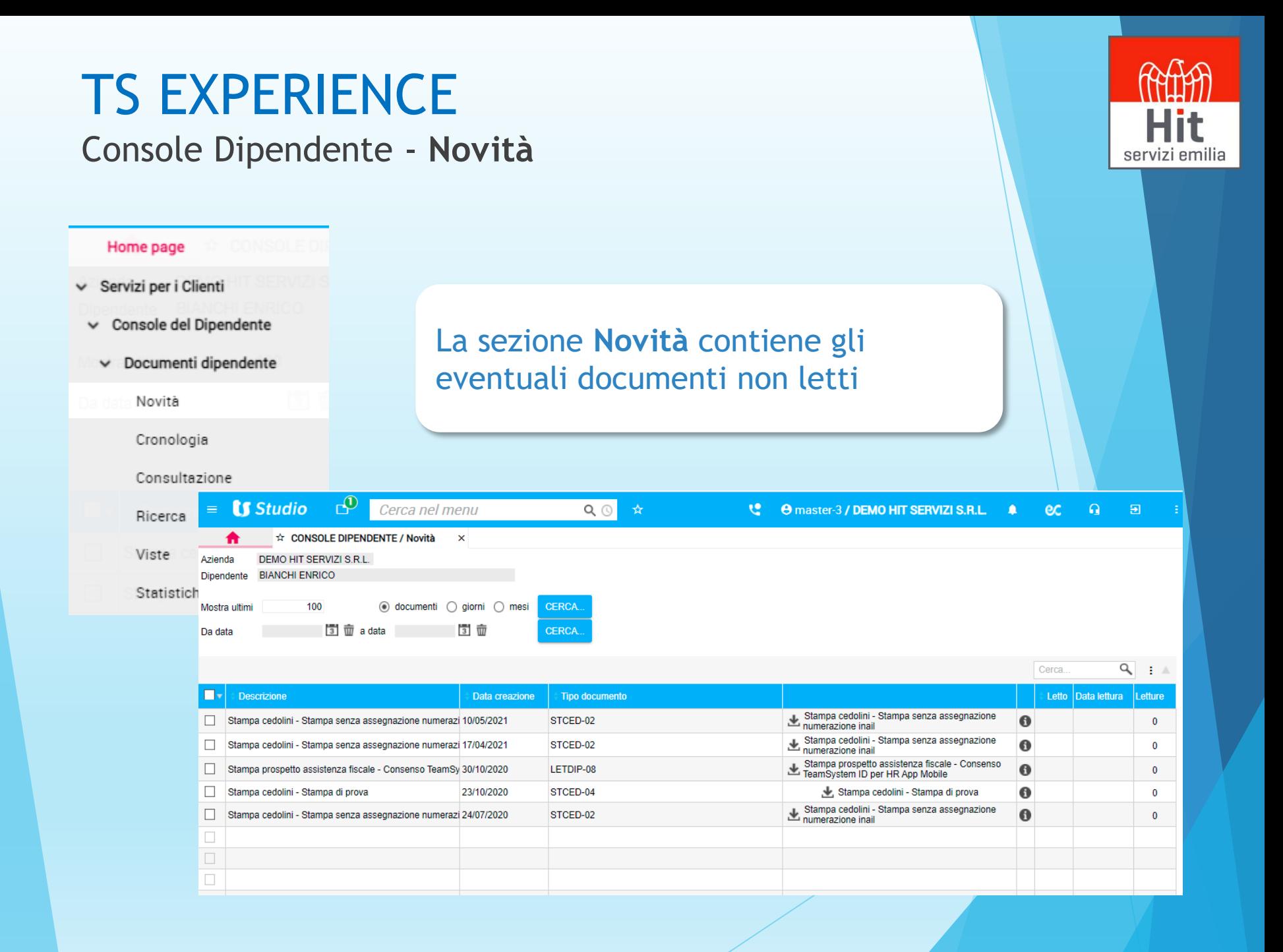

#### TS EXPERIENCE Console Dipendente - **Consultazione** Home page Servizi per i Clienti  $\checkmark$ La sezione **Consultazione** contiene tutti i Console del Dipendente tuoi documenti in un menù ad albero Documenti dipendente  $\checkmark$ raggruppati per anno e meseNovità Cronologia Consultazione  $\mathbb{C}^2$ **LS** Studio Cerca nel menu  $Q \odot$  $\mathbf{x}$ **L**<sup>2</sup> **e** master-3 / **DEMO HIT SERVIZI S.R.L. A** Ricerca ☆ CONSOLE DIPENDENTE / Novità × ☆ CONSOLE DIPENDENTE / Consultazione Azienda DEMO HIT SERVIZI S.R.L. **BIANCHI ENRICO** Viste Dipendente **Descrizione** | Data creazione | Tipo **Dipendente** Anno/Mese Vista

Statistiche

Documenti Disponibili

Marzo

Gennaio  $72020$ Ottobre Gennaio

 $-2021$ 

 $Q_i : A$ Let Data lettura Letture Stampa cedolini -Stampa  $\Box$ BIANCHI ENRICO Stampa cedolini - S10/05/2021 STCED-02  $\frac{1}{2}$  senza  $\bf{0}$  $\mathbf{0}$ assegnazione numerazione inail  $\leftarrow$  $|4|$  **Pagina** 1 di 1  $\Rightarrow$  12  $\rightarrow$ Visualizzati 1 - 1 di 1

servizi emilia

 $\begin{array}{ccc} \text{ec} & \text{c} & \text{d} & \text{e} \end{array}$ 

# TS EXPERIENCE

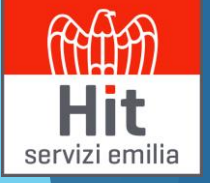

### Console Dipendente - **Assistenza**

Se hai bisogno di assistenza contattatici al link: [https://www.hitserviziemilia.it/helpdesk](https://www.hitservizi.it/helpdesk)